## SAP ABAP table /ISDFPS/BAPI\_MPO\_NODESERVDATA {DFPS/BAPI: MPO\_Node Identification}

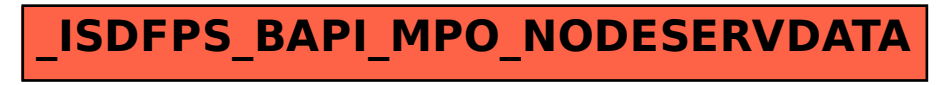